ПРИЛОЖЕНИЕ 1 к приказу от 27.03.2020 № 70

### ПОЛОЖЕНИЕ

## об оперативном штабе муниципального бюджетного учреждения дополнительного образования «Спортивная школа» по предупреждению распространения коронавирусной инфекции

#### $(COVID-19)$

бюджетного учреждения дополнительного штаб муниципального 1. Оперативный образования «Спортивная школа» (далее - МБУДО «Спортивная школа») по предупреждению, распространения коронавирусной инфекции (далее - Оперативный штаб) образован в целях рассмотрения вопросов, связанных с предупреждением распространения коронавирусной инфекции (COVID-19) в МБУДО «Спортивная школа».

Оперативный штаб в своей деятельности руководствуется санитарным законодательством 2. Российской Федерации, решениями Оперативных штабов и комиссий, созданных на уровне администрации Новоалександровского городского округа Ставропольского края, управления образования администрации Новоалександровского городского округа Ставропольского края, приказами МБУДО «Спортивная школа».

Основными задачами Оперативного штаба являются:  $3.$ 

рассмотрение проблем деятельности образовательной организации и структурных  $3.1.$ подразделений, связанных с распространением коронавирусной инфекции (COVID-19);

выработка предложений по проведению мероприятий, направленных на предупреждение  $3.2.$ распространения коронавирусной инфекции (COVID-19) внутри системы (организации);

взаимодействия с органами и организациями, осуществляющими  $3.3.$ организация санитарно-эпидемиологический надзор, органами федеральный государственный исполнительной власти субъекта Российской Федерации и другими ФОИВ по компетенции.

Для решения задач, предусмотренных настоящим документом, Оперативный штаб вправе: 4.

запрашивать и получать необходимую информацию у подведомственных подразделений 4.1. (филиалов при наличии), а также у своих сотрудников;

направлять своих представителей для участия в мероприятиях, проводимых органами 4.2. по вопросам, касающимся задач государственной власти и местного самоуправления Оперативного штаба:

 $4.3.$ привлекать к работе специалистов в соответствующих сферах деятельности;

организовывать взаимодействие с органами и организациями Роспотребнадзора,  $4.4.$ здравоохранения и другими по компетенции;

для приема информации в круглосуточном режиме привлекать ответственного  $4.5.$ (назначенного) дежурного МБУДО «Спортивная школа»

ежедневно предоставлять руководителю Оперативного штаба доклад о количестве 4.6. заболевших, в том числе коронавирусной инфекцией в организации и принимаемых мерах.

Заседания Оперативного штаба проводит его председатель или его заместитель. 5.

Решения Оперативного штаба оформляются протоколом, который подписывается 6. председательствующим на заседании, и направляется руководителю организации.

> ПРИЛОЖЕНИЕ 2 к приказу от 27.03.2020 № 70

## ПЛАН

# неотложных мероприятий по предупреждению распространения коронавирусной инфекции (COVID-19)

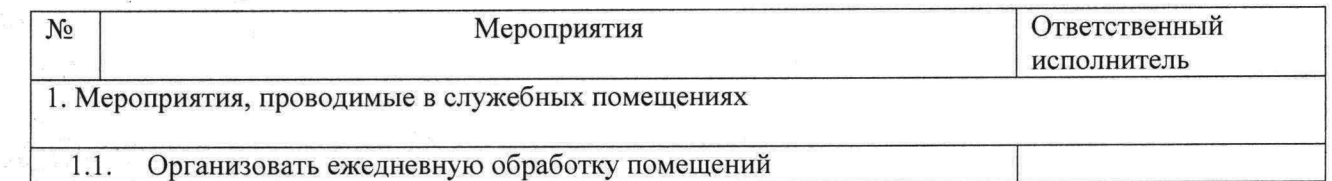

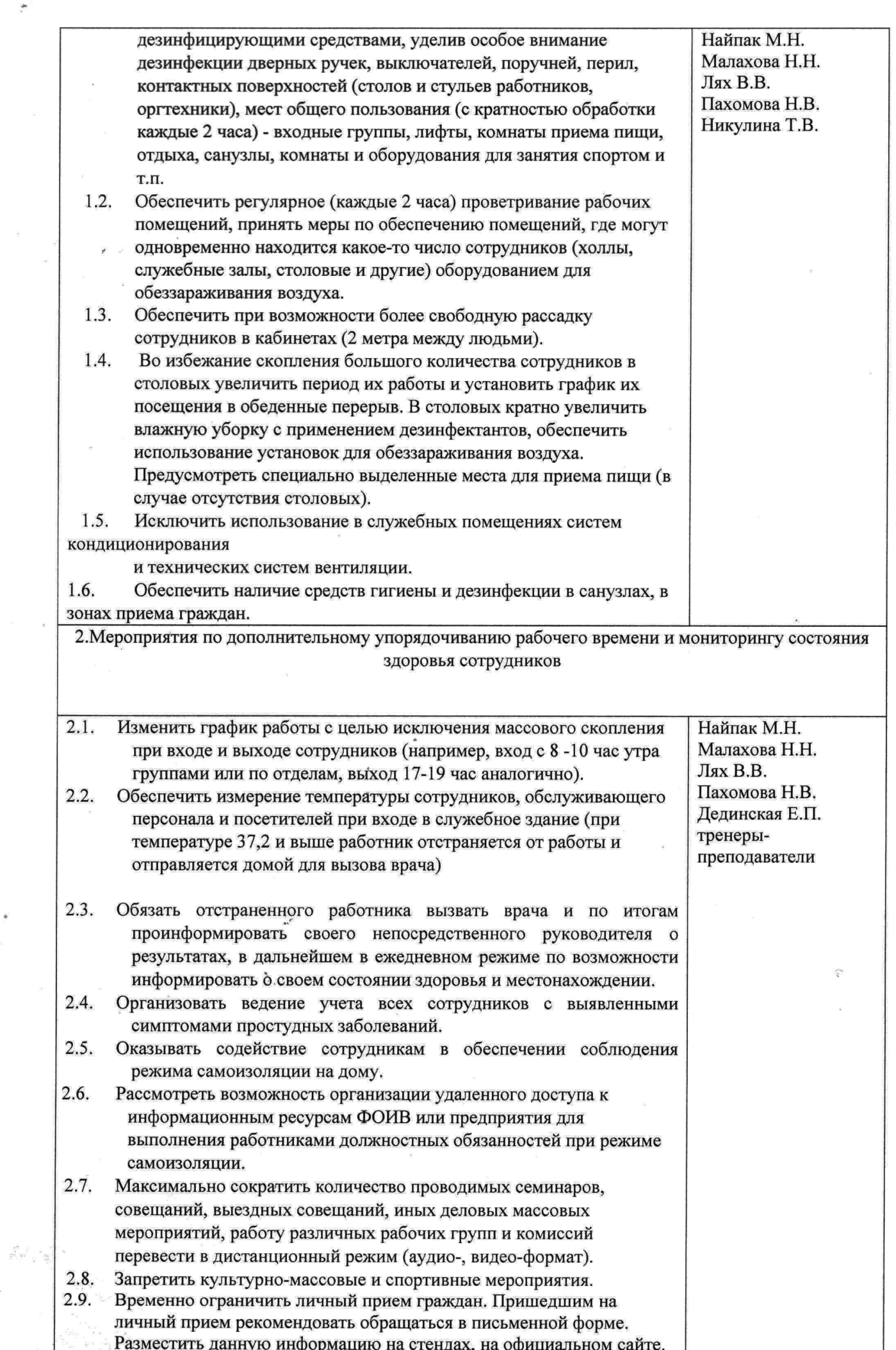

 $\overline{\alpha}$ 

 $\bar{Z}$ 

ره. .

٦

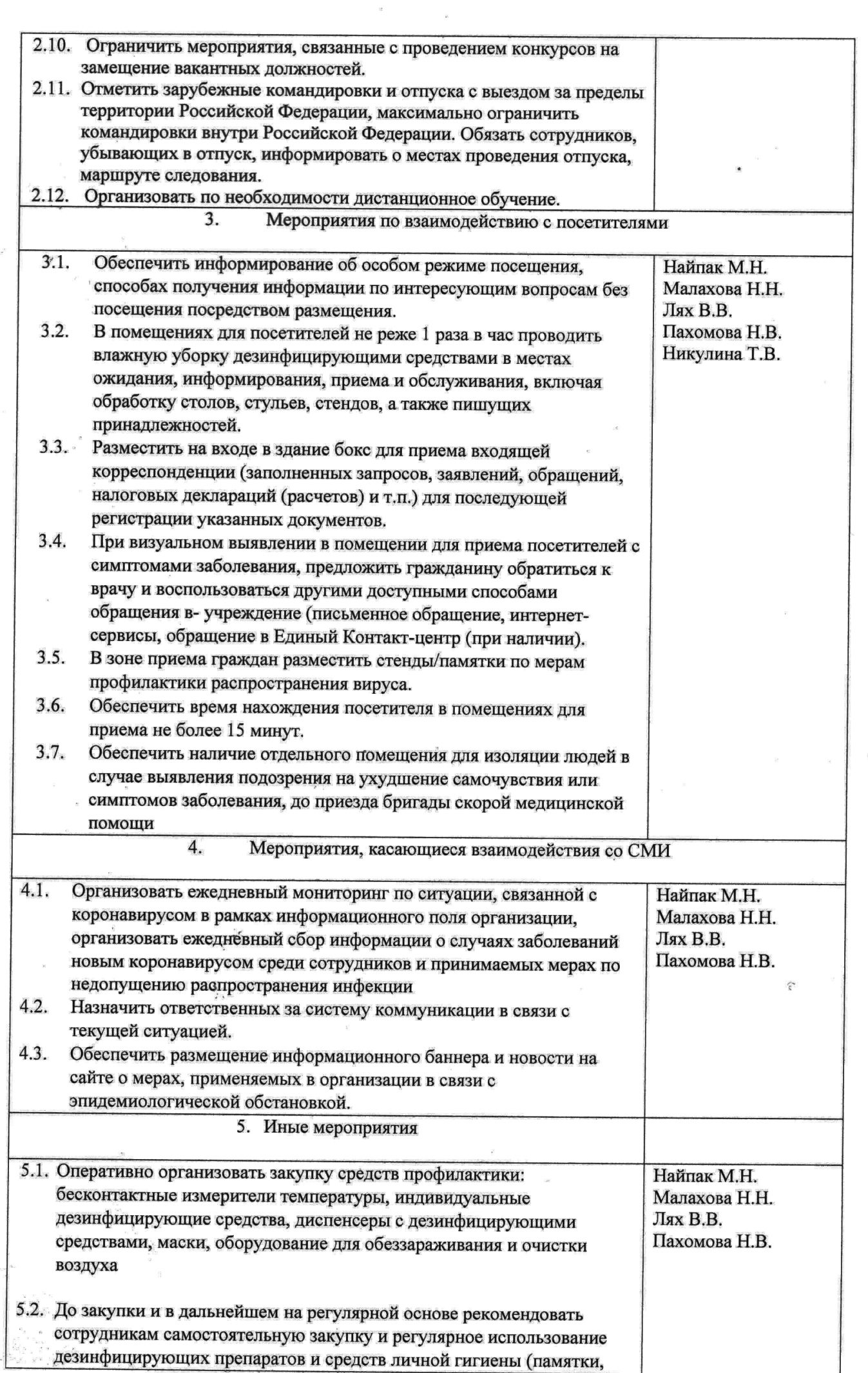

P.

54 j